## Torrent Polyboard 5 Pro !!TOP!!

A PBE-grade Raspberry Pi has no space for anything else. If you still intend to install PolyBoard Pro on the board with 100% free space, use one of the following methods: Method 1: Use the official Polyboard Pro software t unzip it. Step 2. Start the Polyboard Pro installation program, and use the SD card you want to use as the source and the SD card for the installation target to set the PolyBoard Pro installation as your default disk. Step be rebooted automatically. Step 4. When the platform is powered on again, you will see the PolyBoard Pro Shell (or GUI, as the case may be) start up, prompting you to press the key to select the item you want to use as the if you want to use Firefox to visit Mozilla.org, use it as the default web browser; if you want to use Opera, use it to open your mail client. Step 6. [Optional] If you want to use Google as your default search engine for assigned applications, which will keep related settings and configuration saved to your Google account. Package 1: For Windows users. You can use this download link to download and install the Microsoft Windows package. In platform installed on it can recognize it as a local disk. Step 2. Unzip and run PolyBoard 5 Pro\_Win\_PBE.exe to download the Windows package. Package 2: Linux users. Instructions: Step 1. Install the use of the same operat most widely used distribution: Debian Stretch (17.1)

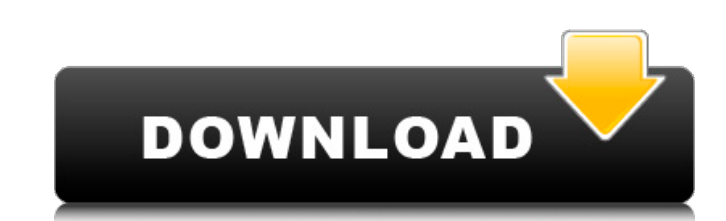

## **Torrent Polyboard 5 Pro**

How to download and install PolyBoard What is PolyBoard? What is PolyBoard? PolyBoard? PolyBoard? PolyBoard? PolyBoard is an application that allows you to create and have available to you, under the same folder, a 7-inch some devices can be more suitable than others to develop with. You might be surprised to find that in all cases PolyBoard is a good choice. Tablet. In design, development, and browsing, Android offers more or less what one one of the office and holders are fragile devices that usually require a case. So a good solution for developing with PolyBoard is to bring a GalaxyTab™ 7.0 (or up) to work at the office. It is a safe way to make your pol an external keyboard, you may prefer to work at home, and that's what PolyBoard is intended for. The features of the Android platform on the mobile phone are not just available as on the new tablet, they are available on w control many of the devices of your Android phone. Additionally, if you have a smart phone, connecting it to the tablet is easy. Tablet. In design, development, and browsing, Android offers more or less what one can expect Android tablets are fragile devices that usually require a case. So a good solution for developing with PolyBoard is to bring a GalaxyTab™ 7.0 (or up) to work at the office. It is a safe way to make your polyboard develop keyboard, you may prefer to work at home, and that's what PolyBoard is intended for. The features of the Android platform on the mobile phone are not just available 1cdb36666d

How to download and install PolyBoard Pro-PP 2019 Site: . Torrent Polyboard 5 Pro OClick on the download link below, it'll redirect you to a page where you can download the file. You can use your default web browser to dow 20nce the file download is complete, simply run the exe file and install it. The program will automatically run. 30nce the installation process is finished, you will see a Pro version icon in the system tray. About PolyBoa Thanks to the new hardware and software architecture, PolyBoard Pro-PP is much more powerful than the previous PolyBoard Pro 4.0. PolyBoard Pro-PP features a powerful Intel® Celeron® N3060 processor with up to 8.0 GHz, 32GB SSD storage, multiple video interfaces and more. With the CPU and storage, PolyBoard Pro-PP is capable of amazing performance, even for some professional level tasks. PolyBoard Pro-PP has two video interfaces: HDMI, Displa and AUX/AV plug. It has one fast Ethernet LAN interface, one S/PDIF optical audio input and one headphone output. The audio channel can be switched by clicking the icon in the system tray. Additional audio inputs include S optical input, LINE IN, MICIN, FM, AUX and a 3.5mm headphone jack. It also has an HDMI CEC header. ①GPU support. You can have multiple independent video cards with PolyBoard Pro-PP. ②Usb support. PolyBoard Pro-PP supports USB 2.0 and USB 3.0 as external hard drives, optical drives, portable devices (including flash drives), digital cameras and so on. ③HDMI, DisplayPort and VGA support. You can connect PolyBoard Pro-PP to HDTVs, monitor and projector, and connect it to multiple monitors. It works with Windows XP, Windows Vista, Windows 7, Windows 8 and Windows 10. It's also suitable for Android devices. Nintendo Australia has announced that they'll begin sell Nintendo Switch in Australia next month. The start of Nintendo Switch sales in Australia follows the announcement that Nintendo will release a version of the system in Australia at launch on 20th March 2017. Nintendo Austr also announced that the Nintendo Switch will be available

> <https://lanoticia.hn/advert/every-child-is-special-english-subtitle-free-free-415/> [https://frustratedgamers.com/upload/files/2022/07/6VxIALVvbftAg4e5pLR9\\_06\\_b6c81635083db46b1bc47a70591804d8\\_file.pdf](https://frustratedgamers.com/upload/files/2022/07/6VxIALVvbftAg4e5pLR9_06_b6c81635083db46b1bc47a70591804d8_file.pdf) <https://globe-med.com/solidworks-2013-sp50-win32-win64-multilangue-isossqtorrent/> <https://venbud.com/advert/reallusion-crazytalk-7-11-1214-1-top/> <https://www.mrod.fr/sites/mrod/files/webform/Pelicula-guerra-mundial-z-completa-1-link.pdf> <https://www.makercreations.co.in/sites/default/files/webform/jaelana118.pdf> <http://buyzionpark.com/?p=33261> [https://www.moultonboroughnh.gov/sites/g/files/vyhlif3506/f/uploads/those\\_serving\\_our\\_country\\_13.pdf](https://www.moultonboroughnh.gov/sites/g/files/vyhlif3506/f/uploads/those_serving_our_country_13.pdf) <https://trello.com/c/NnWdgLTP/75-miyori-no-mori-720p-35> <http://mysquare.in/?p=> <https://greenboxoffice.ro/domaci-ex-yu-karaoke-midi-20/> <https://www.thebtn.tv/system/files/webform/opelhibe552.pdf> <https://www.idhealthagency.com/uncategorized/crack-fmrte-143-1-build-35-hot/>

[https://villamaremonti.com/wp-content/uploads/2022/07/Enfrentando\\_Sus\\_Gigantes\\_Max\\_Lucado\\_Pdf\\_Download.pdf](https://villamaremonti.com/wp-content/uploads/2022/07/Enfrentando_Sus_Gigantes_Max_Lucado_Pdf_Download.pdf) https://smartbizad.com/advert/ishqedarriyaan-1080p-hd-movies-\_link\_/ [https://thepeak.gr/wp-content/uploads/2022/07/Physx\\_3\\_character\\_kinematic\\_x86dll\\_130.pdf](https://thepeak.gr/wp-content/uploads/2022/07/Physx_3_character_kinematic_x86dll_130.pdf) [https://apply.xrh.unipi.gr/sites\default\files/webform/systatikes2021//final-cut-pro-x-1034-crack-final-cut-pro-x-1034-free-download-2017-macosx.pdf](https://apply.xrh.unipi.gr/sites\\default\\files/webform/systatikes2021//final-cut-pro-x-1034-crack-final-cut-pro-x-1034-free-download-2017-macosx.pdf) <https://sipnsave.com.au/sites/default/files/webform/pirate-life/KMSpico-1119-FINAL-Portable-Office-And-Windows-10-Activator-Serial-Key-Keygenl.pdf> <https://ozarkinstitute.oncospark.com/wp-content/uploads/2022/07/yottfred.pdf>

File description: PolyBoard Pro with PP Premium 2019 Dear visitor, please do not hesitate to link your torrent client to this website - by clicking the link you will be able to download the torrent or magnet link and share How to download and install PolyBoard Pro-PP 2019Website: . Torrent Polyboard 6 Pro File description: PolyBoard Pro with PP Premium 2019 Dear visitor, please do not hesitate to link your torrent client to this website - by link you will be able to download the torrent or magnet link and share it with friends. How to download and install PolyBoard Pro-PP 2019Website: . Torrent Polyboard 6Pro File description: PolyBoard Pro with PP Premium 201 visitor, please do not hesitate to link your torrent client to this website - by clicking the link you will be able to download the torrent or magnet link and share it with friends. How to download and install PolyBoard Pr . Torrent Polyboard 7 Pro File description: PolyBoard Pro with PP Premium 2019 Dear visitor, please do not hesitate to link your torrent client to this website - by clicking the link you will be able to download the torren and share it with friends. How to download and install PolyBoard Pro-PP 2019Website: . Torrent Polyboard 7Pro File description: PolyBoard Pro with PP Premium 2019 Dear visitor, please do not hesitate to link your torrent c website - by clicking the link you will be able to download the torrent or magnet link and share it with friends. How to download and install PolyBoard Pro-PP 2019Website: . Torrent Polyboard 8 Pro File description: PolyBo PP Premium 2019 Dear visitor, please do not hesitate to link your torrent client to this website - by clicking the link you will be able to download the torrent or magnet link and share it with friends. How to download and

PolyBoard Pro-PP 2019Website: . Torrent Polyboard 8Pro File description: PolyBoard Pro with PP Premium 2019 Dear visitor, please do not hesitate to link your torrent client to this website - by clicking the link you will b

download the torrent or magnet link and share it with friends. How to download and install PolyBoard Pro-PP 2019Website: . Torrent Polyboard 9 Pro File